# **Régimes transitoires des circuits RC et RL.**

*t*

#### **1 Test de savoir :** Construction du graphe d'une exponentielle décroissante

**a**) Sur le graphe d'une exponentielle décroissante (de type  $f(t) = A.e$   $\tau + B$ −  $\tau + B$  avec A et B constante : La tangente à l'origine passe par l'origine et par un autre point particulier. Préciser cet autre point.

En une constante de temps, la courbe progresse de 63% ; Mais 63% de quoi ? *(Attention, sauf cas particulier, ce n'est pas 63% de la valeur finale)*.

**b**) Si un régime transitoire a une solution de type  $f(t) = A.e$   $\tau + B$ *t*  $= A.e \quad \tau +$ −  $\tau + B$ : Que représente « *B* » ? Comment procède-t-on pour déterminer la valeur de la constante « *A* » ?

**c)** Lorsqu'un circuit RC ou RL est soumis à des sources constantes, pour obtenir l'expression des tensions ou des courants on utilise parfois la formule toute faite :

$$
f(t) = \left(f(to) - F_f\right)e^{-\frac{t - t o}{\tau}} + F_f
$$

Préciser la signification de chaque paramètre présent dans cette formule.

**d**) Lorsqu'on est en présence d'une exponentielle décroissante de type  $f(t) = A.e$   $\tau + B$ *t*  $= A.e \quad \tau +$ −  $\tau + B$ , pour obtenir un intervalle de temps, on utilise parfois la formule toute faite :

$$
\Delta t = t_1 - t_0 = \tau \cdot \ln \left( \frac{F_o - F_f}{F_1 - F_f} \right) = \left( \text{cte de temps} \right) \cdot \ln \left( \frac{\text{``ce qu'il fallait parcourir''}}{\text{``ce qui reste à parcourir''}} \right)
$$

Préciser la signification de chaque paramètre présent dans cette formule.

**e)** Lorsqu'un circuit RC ou RL est soumis à des sources constantes, pour obtenir l'expression des tensions ou des courants, on prend en compte certaines non discontinuités. De quelles non discontinuités s'agit-il?

# **2 Test de savoir-faire: Circuit RC soumis à un échelon de tension (simulation avec Pspice)**

#### *2.1 Circuit RC soumis à un échelon de tension, condensateur initialement déchargé*

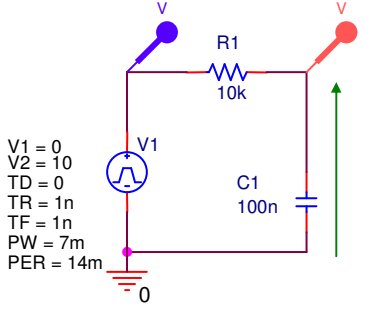

En utilisant la source VPULSE, observer le comportement du circuit cicontre sur l'intervalle de temps [0 ; 6 *ms*]. Tracer la tangente à l'origine et vérifier sa propriété (à la main sur la version papier ou avec dans la fenêtre « SCHEMATIC » avec Trace/Add Trace, puis Plot/Axis Settings).

En adaptant la relation générale des régimes transitoires du premier ordre

avec second membre constant :  $f(t) = (f(to) - F_f)e^{-\tau} + F_f$ *t to*  $f(t) = (f(to) - F_f)e$   $\tau + F$  $-\frac{t-1}{t-1}$  $\tau(t) = (f(to) - F_f)e^{-\tau} + F_f$ , retrouver l'expression de  $v_{C1}(t)$ , puis vérifier ce résultat en traçant le graphe de ( ) <sup>1</sup> *v<sup>C</sup> t* dans la fenêtre « SCHEMATIC » avec Trace/Add Trace.

# *2.2 Circuit RC soumis à un échelon de tension, condensateur initialement chargé sous une tension de 5V*

Double-cliquer sur le condensateur dans la fenêtre « CAPTURE » précédente et précharger le condensateur sous 5 V en mettant la valeur « IC » à +5 ou –5 selon l'orientation du condensateur C1. Reprendre toute la procédure du paragraphe précédent

## *2.3 Circuit RC soumis à un échelon de tension, condensateur initialement chargé sous une tension de 20V*

Double-cliquer sur le condensateur dans la fenêtre « CAPTURE » précédente et précharger le condensateur sous 20 V en mettant la valeur « IC » à +20 ou –20 selon l'orientation du condensateur C1. Reprendre toute la procédure du paragraphe précédent

**3 Test de savoir-faire:** Régime transitoire d'un circuit « RL » avec une condition initiale

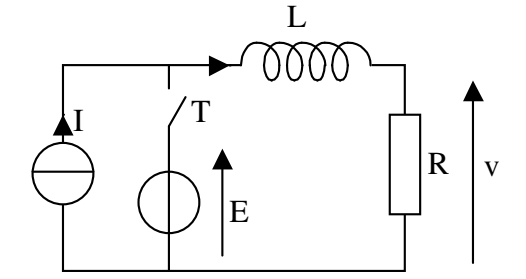

**Données :**

I : source de courant constant de valeur 0,5 A.

- L = 100 mH.  $R = 10 \Omega$ .
- E : source de tension constante.
- T : Interrupteur ouvert pour  $t < 0$  et fermé pour  $t > 0$ .

## **Questions :**

Représenter le graphe de v(t) pour − *10 ms* < *t* < *60 ms* dans les trois cas suivants :

 $E = 10$  V,  $E = 5$  V et  $E = 0$  V.

*Vérifier avec Pspice en utilisant l'interrupteur SW\_TCLOSE dans la librairie Eval.*

**4 Test de savoir-faire:** Régime transitoire d'un circuit « RC » avec une condition initiale

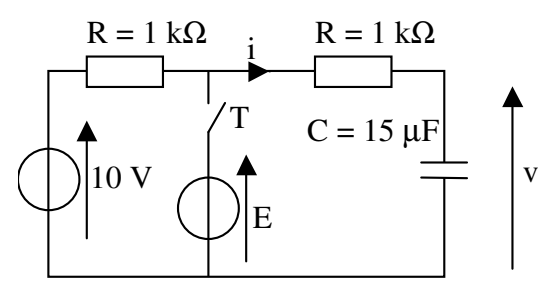

**Données :**

E : source de tension constante.

T : Interrupteur ouvert pour *t* < 10 *ms* et fermé pour  $t > 10$  *ms*.

**Questions : a)** Représenter le graphe de v(t) pour 0 < *t* < 70 *ms* dans les trois cas suivants :  $E = 10 V$ ,  $E = 5 V$  et  $E = 0 V$ .

**b**) Etablir l'expression analytique de v(t) pour  $t > 10$  *ms* lorsque E = 5 V

*Vérifier avec Pspice.*

# **5 Test de savoir-faire:** Courant dans un onduleur

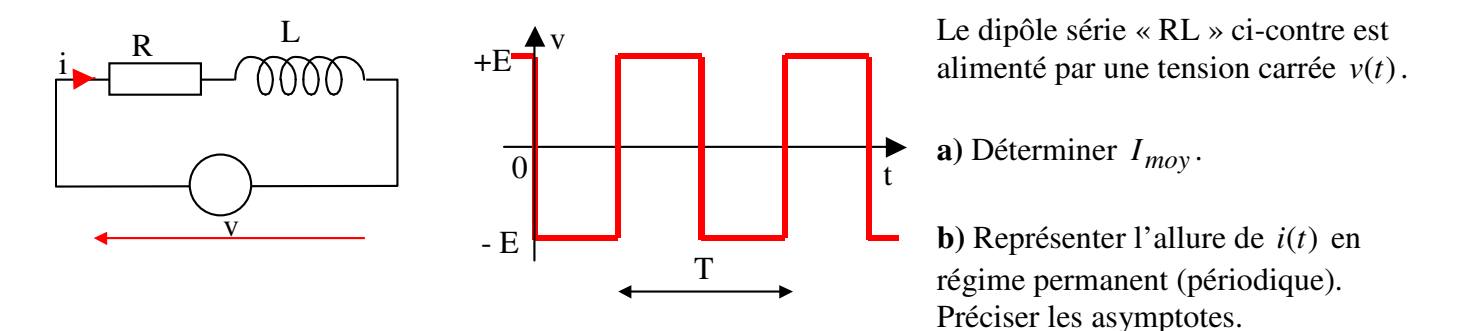

**c**) Calculer la valeur maximum  $I_o$  du courant  $i(t)$  en régime permanent en fonction de E, R, L et T.

On pourra utiliser la formule :

$$
\Delta t = t_1 - t_0 = \tau \cdot \ln \left( \frac{F_o - F_f}{F_1 - F_f} \right) = \left( \text{cte de temps} \right) \cdot \ln \left( \frac{\text{``ce qu'il fallait parcourir''}}{\text{``ce qui reste à parcourir''}} \right)
$$

ou la formule 
$$
f(t) = (f(t_0) - F_F)e^{-\frac{t - t_0}{\tau}} + F_F
$$

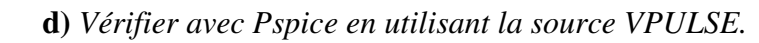

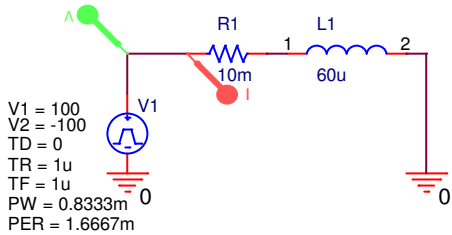